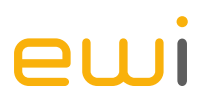

# **Dokumentation EWI Merit-Order Tool 2020**

März 2020

Energiewirtschaftliches Institut an der Universität zu Köln gGmbH (EWI)

Alte Wagenfabrik Vogelsanger Straße 321a 50827 Köln

Tel.: +49 (0)221 277 29-100 Fax: +49 (0)221 277 29-400 www.ewi.uni-koeln.de

## **AUTOREN**

**Dr. Simon Schulte Fabian Arnold David Schlund**

**Über das EWI:**

Das EWI ist eine gemeinnützige GmbH, die sich der anwendungsnahen Forschung in der Energieökonomik widmet und Forschungs- und Beratungsprojekte für Wissenschaft, Wirtschaft, Politik und Gesellschaft durchführt. Mit einem Team von circa 20 Wissenschaftlerinnen und Wissenschaftlern und auf Basis moderner ökonomischer Methoden untersucht das EWI Fragestellungen u. a. zu den deutschen und europäischen Märkten für Strom und Gas, zur Regulierung, zum Marktdesign, zur dezentralen Energieversorgung sowie zur Minderung von Treibhausgasen.

© Energiewirtschaftliches Institut an der Universität zu Köln gGmbH (EWI). Alle Rechte vorbehalten. Nutzung des Tools und Ergebnisse nur mit Verweis auf die Autoren und das Energiewirtschaftliche Institut an der Universität zu Köln gGmbH (EWI) gestattet. Die Haftung für Folgeschäden ist ausgeschlossen. Dies betrifft auch und insbesondere Schäden oder entgangene Gewinne, die dem/der Nutzer\*in infolge der Verwendung der in diesem Dokument gegebenen Informationen entstehen.

# **INHALTSVERZEICHNIS**

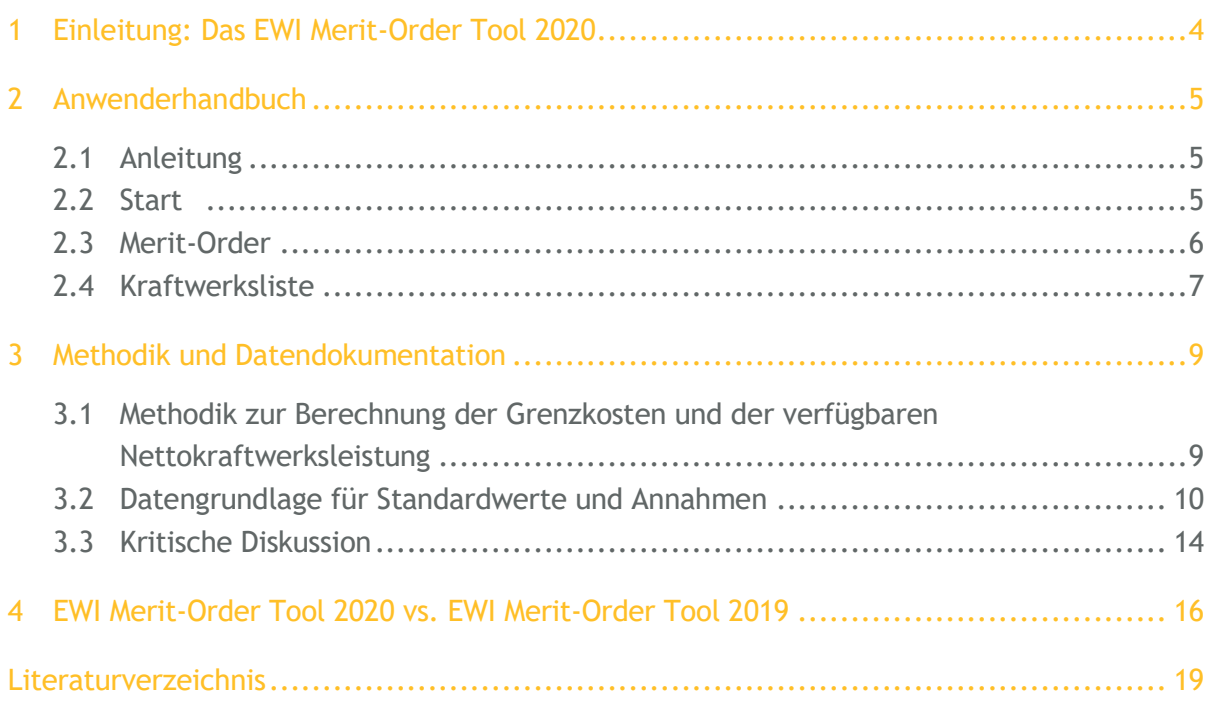

#### <span id="page-3-0"></span>**Die Merit-Order**

Als Merit-Order wir die Einsatzreihenfolge der an der Strombörse anbietenden Kraftwerke bezeichnet. Sie orientiert sich dabei an den Grenzkosten der Kraftwerke. Diese werden aufsteigend sortiert. Es handelt sich dabei um eine Annäherung an die tatsächlichen Angebotskurven bspw. der Day-Ahead Auktion an der Strombörse. Die mittlere Merit-Order des deutschen Kraftwerksparks gibt einen guten Überblick über den aktuellen Kraftwerkspark und die Verhältnisse der Grenzkosten der Kraftwerke unter gegebenen Bedingungen. Die Merit-Order wird dabei insbesondere vom Kraftwerkspark und den zugrundeliegenden Brennstoffpreisen und Emissionszertifikatspreisen beeinflusst. Weitere Einflussgrößen sind die elektrischen Wirkungsgrade der Kraftwerke, durchschnittliche Ausfallwahrscheinlichkeiten, sonstige variable Betriebskosten und Transportkosten der Brennstoffe.

#### **Das EWI Merit-Order Tool 2020**

Das EWI Merit-Order Tool 2020 ermöglicht die Bestimmung und grafische Repräsentation der mittleren Merit-Order des konventionellen Kraftwerksparks 2019. Der angenommene Kraftwerkspark basiert auf der Kraftwerksliste der Bundesnetzagentur (BNetzA, 2019). Darauf aufbauend wurden die einzelnen Kraftwerksblöcke der jeweiligen Erzeugungstechnologie zugeordnet und mithilfe zusätzlicher Quellen für jeden Block der elektrischen Wirkungsgrad (Effizienz) festgelegt. Um die durchschnittliche Merit-Order des konventionellen Kraftwerksparks 2019 abzubilden, wurden Standardannahmen für die weiteren Parameter (Brennstoffpreis, Emissionszertifikatspreis, Transportkosten, sonstige variable Kosten, Nicht-Verfügbarkeiten und Emissionsfaktoren) festgelegt.

Die Nutzer\*innen können die der Merit-Order zugrundeliegenden Annahmen variieren, um den Effekt veränderter Brennstoffpreise oder anderer Annahmen auf die Merit-Order zu untersuchen. Zusätzlich besteht die Möglichkeit Kraftwerke aus der Merit-Order zu entfernen oder hinzuzufügen. Die Nutzer\*innen können damit den Einfluss von Kraftwerksstilllegungen oder -zubauten auf die Merit-Order analysieren und visualisieren. Als Standardeinstellung wird nur die Merit-Order der konventionellen Kraftwerke ausgegeben. Um die Merit-Order in Abhängigkeit konkreter Einspeisesituationen erneuerbarer Energien (EE) Anlagen abzubilden kann außerdem eine Annahme zur verfügbaren EE-Leistung getroffen werden.

Das EWI Merit-Order Tool kann dazu genutzt werden, den Einfluss der einzelnen Parameter auf die Angebotskurve an der Strombörse auf interaktive Weise zu beleuchten. Dabei können durch Variation der Einflussgrößen sowohl die mittlere Merit-Order für bestimmte Zeiträume aber auch die Merit-Order für spezifische Situationen definiert werden. Aufgrund der verschiedenen Funktionalitäten und Anpassungsmöglichkeiten können mithilfe des EWI Merit-Order Tools allerdings auch tiefgreifende Analysen und Untersuchungen vorgenommen werden. Beispielhafte Themenkomplexe umfassen den Einfluss von Änderungen der Brennstoffpreise oder des Emissionszertifikatspreises oder die Veränderung der Merit-Order durch Kraftwerksstillegungen und –zubauten.

# <span id="page-4-0"></span>**2 ANWENDERHANDBUCH**

Im Folgenden wird ein Überblick über die Bedienung des Merit-Order Tools gegeben. Konkret werden pro Tabellenblatt mögliche Eingaben, die Funktionen von Schaltflächen und deren mögliche Anwendung in beispielhaften Kontexten erläutert.

Das Tool selbst basiert auf Microsoft Excel und wurde mit *Microsoft Office Professional Plus 2013* erstellt. Um den vollen Umfang der Funktionalitäten des Tools nutzen zu können müssen Makros zugelassen werden.

## <span id="page-4-1"></span>**2.1 Anleitung**

In diesem Tabellenblatt wird ein grober Überblick über das Tool und die einzelnen Funktionalitäten gegeben. Neben einleitenden Texten zur Merit-Order, dem Merit-Order Tool und den einzelnen Tabellenblättern existieren drei Schaltfläche (*Start*, *Merit-Order* und *Kraftwerksliste*) als direkte Verweise zu den gleichnamigen Tabellenblättern.

## <span id="page-4-2"></span>**2.2 Start**

Das Blatt *Start* enthält alle Annahmen zu Werten von Variablen, die in die Berechnung der Merit-Order miteinbezogen werden. Diese sind in sechs Tabellen zusammengefasst. Konkret handelt es sich bei den Parametern, deren Werte hier definiert werden, um die Brennstoffkosten und Transportkosten aller konventionellen Brennstoffe (in  $EUR/MWh_{th}$ ), den Emissionszertifikatspreis (in  $EUR/tCO<sub>2</sub>$ ), die sonstigen variablen Kosten (in  $EUR/MWh_{th}$ ), die durchschnittliche Nicht-Verfügbarkeit der verschiedenen Kraftwerkstypen (in %) und die Emissionsfaktoren der Brennstoffe (in  $tCO_2/MWh_{th}$ ). Außerdem wird eine Annahme zur verfügbaren EE-Leistung getroffen. Da in der Standardkonfiguration die mittlere Merit-Order der konventionellen Kraftwerke 2019 ermittelt werden soll, ist dieser Wert mit 0 MW definiert.

Die angenommenen Werte der Variablen (weiße Zellen) können beliebig angepasst werden. Dadurch kann bspw. der Einfluss veränderter Brennstoff- oder Emissionszertifikatspreise auf die Merit-Order untersucht werden. Die Standardwerte sollen die mittlere Merit-Order des Jahres 2019 annähern. Die Quellen der Standardwerte sind jeweils ausgewiesen. Über die Schaltfläche *Annahmen zurücksetzen* können die Werte der Variablen auf die Standardwerte zurückgesetzt werden.

Basierend auf den angenommenen Werten der Variablen und basierend auf der Kraftwerksliste wird die Verteilung der Grenzkosten der Kraftwerke als Boxplot visualisiert. Diese Darstellung der Verteilung der Grenzkosten kann einen ersten Eindruck vermitteln, welche Effekte Veränderungen

der Annahmen auf die Merit-Order haben. [Abbildung 1](#page-5-1) stellt eine solche Grafik beispielhaft dar. Für jede Kraftwerkstechnologie wird ein Boxplot erstellt. Die beiden Antennen der Boxen geben die minimalen bzw. maximalen Grenzkosten eines Kraftwerks der entsprechenden Kraftwerkstechnologie an. Das obere Ende der Box entspricht dem oberen Quartil der Grenzkosten und das untere Ende der Box dem unteren Quartil.<sup>1</sup> Die Linie in der Mitte der Box bildet den Median ab.

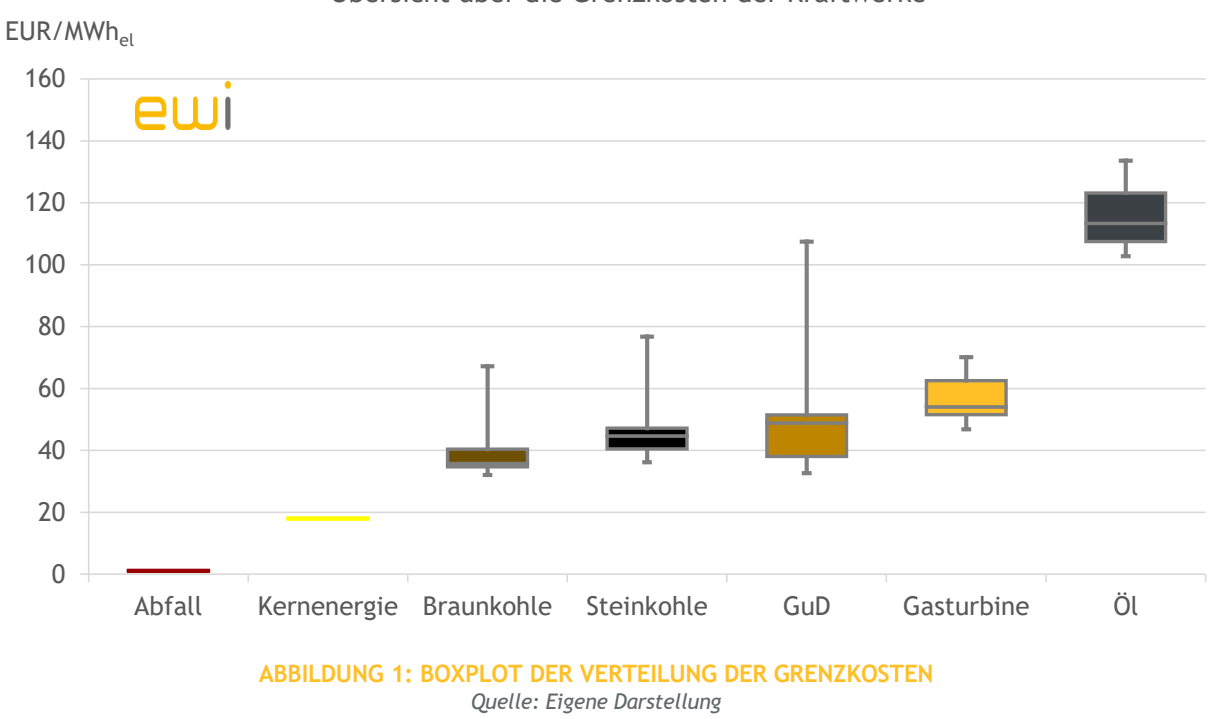

#### Übersicht über die Grenzkosten der Kraftwerke

<span id="page-5-1"></span><span id="page-5-0"></span>Um die neue Merit-Order (siehe Tabellenblatt *Merit-Order*) berechnen zu lassen, muss auf die Schaltfläche *Aktualisiere Merit-Order* geklickt werden.

### **2.3 Merit-Order**

Im Tabellenblatt *Merit-Order* wird die Merit-Order visualisiert. Die Darstellung gibt die Merit-Order blockscharf wieder. Dabei werden die einzelnen Kraftwerkstypen farblich kenntlich gemacht. Beispielhaft ist diese Visualisierung in [Abbildung 2](#page-6-1) dargestellt. Zusätzlich wird die Merit-Order als nach Grenzkosten sortierte Liste der Kraftwerksblöcke dargestellt. In dieser Tabelle kann, neben der Kraftwerksnummer des Kraftwerks/Blocks, auch dessen Jahr der Inbetriebnahme, der Kraftwerkstyp, die durchschnittliche und kumulierte verfügbare Nettoleistung und die Grenzkosten abgelesen werden. Die Merit-Order wird bei Aktivierung der Schaltfläche *Merit-Order aktualisieren* neu berechnet.

<sup>1</sup> Als unteres Quartil wird das 0,25 Quantil bezeichnet; als oberes Quartil wird das 0,75 Quantil bezeichnet.

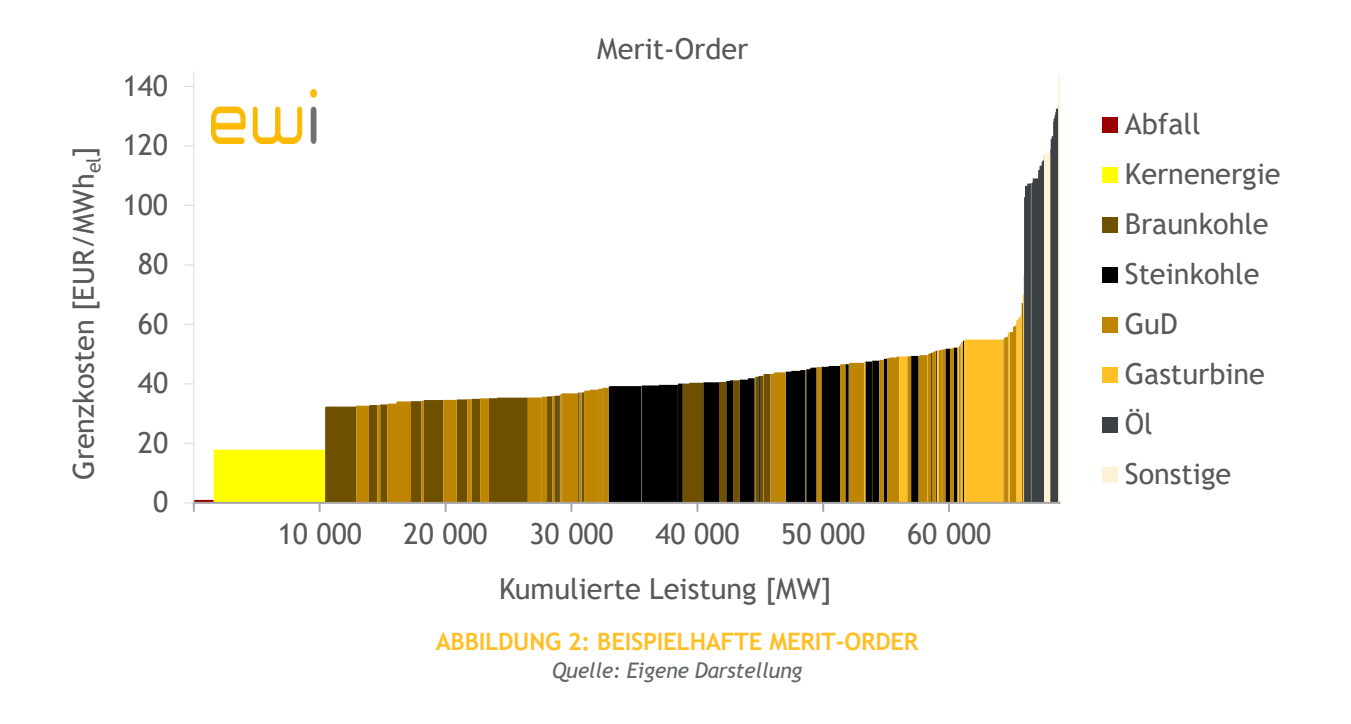

## <span id="page-6-1"></span><span id="page-6-0"></span>**2.4 Kraftwerksliste**

Im Tabellenblatt *Kraftwerksliste* werden alle Informationen zu den in der Merit-Order berücksichtigten Kraftwerken zusammengefasst. Der angenommene Kraftwerkspark basiert auf der Kraftwerksliste der Bundesnetzagentur (BNetzA, 2019). Darauf aufbauend wurden die einzelnen Kraftwerksblöcke der jeweiligen Erzeugungstechnologie zugeordnet und mithilfe zusätzlicher Quellen für jeden Block der elektrischen Wirkungsgrad (Effizienz) festgelegt. Eine freie Modifizierung der Kraftwerksliste ist möglich. Für jeden Kraftwerksblock kann in der Spalte C *Teil der Merit-Order?*  festgelegt werden, ob der entsprechende Block in der Merit-Order berücksichtigt werden soll. So besteht beispielsweise die Möglichkeit, Veränderungen des Kraftwerksparks durch Kraftwerksstillegungen und deren Einfluss auf die Merit-Order zu untersuchen. Zusätzlich besteht die Möglichkeit der Merit-Order neue Kraftwerksblöcke hinzuzufügen. Dafür sind die 10 weiß hinterlegten Zeilen vorgesehen. Die mit *notwendig* gekennzeichneten Zellen müssen dabei ausgefüllt werden um die Merit-Order korrekt zu berechnen. Um ein neues Kraftwerk in die Merit-Order aufzunehmen muss außerdem in der entsprechenden Zeile in Spalte C *Teil der Merit-Order?* "Ja" eingetragen werden. Veränderungen an der Kraftwerksliste werden durch Aktivierung der Schaltfläche *Aktualisiere Merit-Order* in die Merit-Order übernommen. Wurde bei einem Kraftwerk in Spalte C *Teil der Merit-Order?* "Ja" eingetragen und gleichzeitig als notwendig markierte Felder für dieses Kraftwerk nicht ausgefüllt, wird die Fehlermeldung entsprechend [Abbildung 3](#page-7-0) ausgegeben.

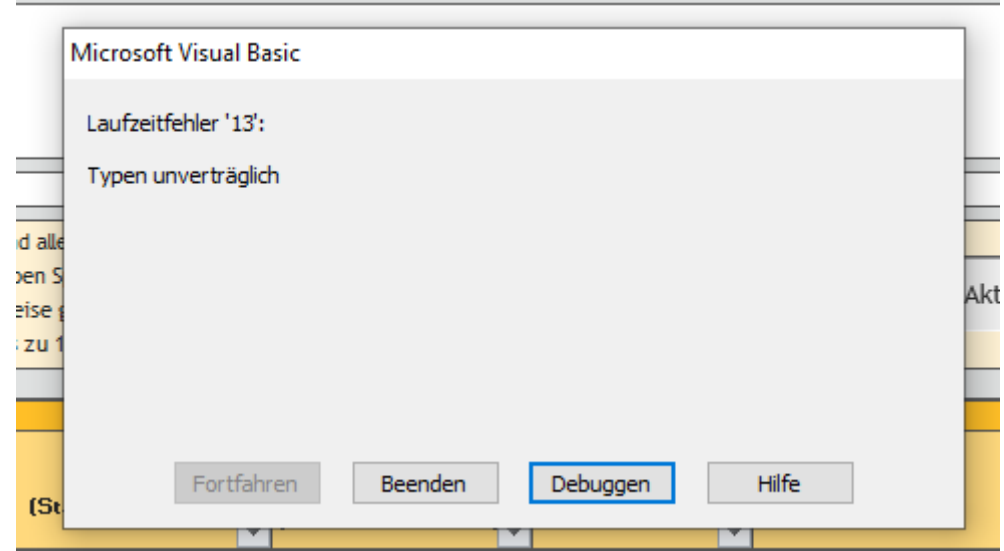

<span id="page-7-0"></span>**ABBILDUNG 3: FEHLERMELDUNG WENN NOTWENDIGE KRAFTWERKSDATEN NEUER KRAFTWERKE NICHT AUSGEFÜLLT WERDEN**

# <span id="page-8-0"></span>**3 METHODIK UND DATENDOKUMENTATION**

### <span id="page-8-1"></span>**3.1 Methodik zur Berechnung der Grenzkosten und der verfügbaren Nettokraftwerksleistung**

In der Merit-Order werden die Grenzkosten der Kraftwerksblöcke in aufsteigender Reihenfolge sortiert. Wie in Formel [\(1\)](#page-8-2) dargestellt, berechnen sich die Grenzkosten  $GK$  (in  $EUR/MWh_{el}$ ) eines Kraftwerks aus den durchschnittlichen Brennstoffpreisen (inkl. Transportkosten) (in  $EUR/MWh_{th}$ ) dividiert durch die Effizienz des Kraftwerkes  $\eta$  (in  $MWh_{el}/MWh_{th}$ ). Hinzu kommen die Kosten für Emissionszertifikate, die sich aus dem durchschnittlichen Zertifikatspreis  $EUA$  (in  $EUR/tCO_{2})^{2}$ , den spezifischen Emissionen des Kraftwerks (in  $tCO_2/MWh_{th}$ ) und der Effizienz des Kraftwerks  $\eta$ ergeben. Dazu kommen sonstige variable Betriebskosten der jeweiligen Anlagen.

$$
GK = \frac{Brennstoffpreis_t}{\eta} + EUA * \frac{spez. Emissionsfaktor}{\eta} + var. Betriebskosten
$$
 (1)

Für jeden Kraftwerksblock ist die Netto-Kraftwerksleistung  $P_{Netto}$  (in  $GW$ ) bekannt. Kraftwerks-Nichtverfügbarkeiten, z.B. aufgrund von Revisionen und nicht geplanter Ausfälle, reduzieren die Nettoleistung eines Kraftwerksblocks. Entsprechend Formel [\(2\)](#page-8-3) kann die durchschnittliche verfügbare Netto-Kraftwerksleistung  $P_{Netto,verfügbar}$  (in GW) für jeden Kraftwerksblock mithilfe der durchschnittlichen Ausfallwahrscheinlichkeit  $p_{Ausfall}$  (in %) des jeweiligen Kraftwerkstyps abgeschätzt werden.

<span id="page-8-3"></span><span id="page-8-2"></span>
$$
P_{Netto,verf\ddot{u}gbar} = P_{Netto} * (1 - p_{Ausfall})
$$
\n(2)

Die durchschnittliche Merit-Order des betrachteten Zeitraums ergibt sich dann durch die Sortierung der durchschnittlich verfügbaren Kraftwerksleistungen entsprechend ihrer Grenzkosten.

<sup>2</sup> EUA = European Emission Allowances

## <span id="page-9-0"></span>**3.2 Datengrundlage für Standardwerte und Annahmen**

### **3.2.1 Brennstoffpreise und Emissionszertifikatspreis**

[Tabelle 1](#page-9-1) gibt einen Überblick über die als Standardwerte angenommenen Brennstoffpreise sowie die dazugehörigen Quellen. Für Kraftwerksblöcke des Typs "Sonstige" wurde der Ölpreis als Brennstoffpreis angenommen. Falls notwendig wurde der Umrechnungskurs 0,89 USD/EUR angenommen (Bundesbank, 2020).

<span id="page-9-1"></span>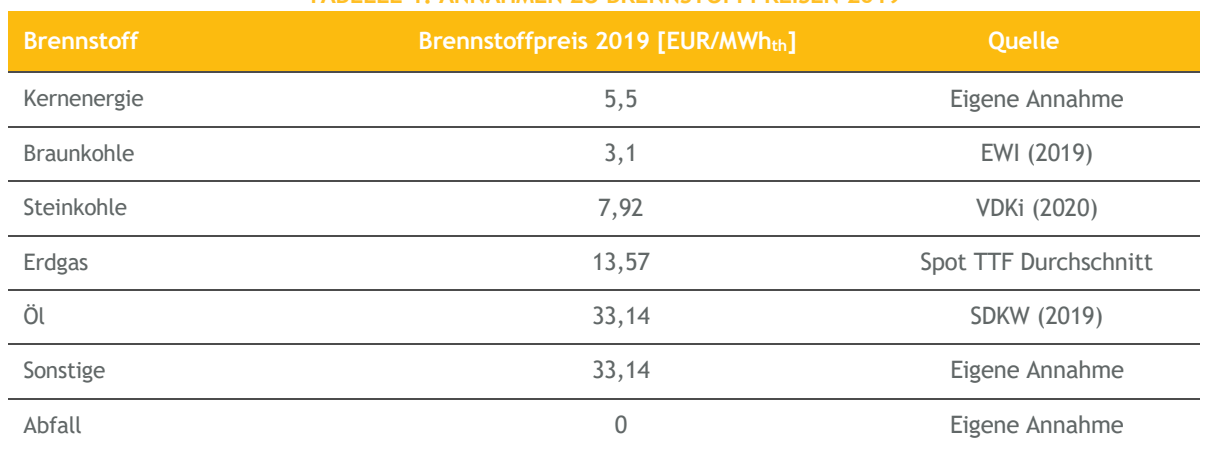

#### **TABELLE 1: ANNAHMEN ZU BRENNSTOFFPREISEN 2019**

Braunkohle wird nicht auf Märkten gehandelt und die konkreten Brennstoffkosten unterscheiden sich zwischen den Tagebauen. [Tabelle 2](#page-9-2) gibt einen Überblick über Abschätzungen des durchschnittlichen Brennstoffpreises für Braunkohle in Deutschland in verschiedenen Studien und Gutachten. Der im EWI Merit-Order Tool 2020 angenommene Wert entspricht der Annahme aus EWI (2019).

<span id="page-9-2"></span>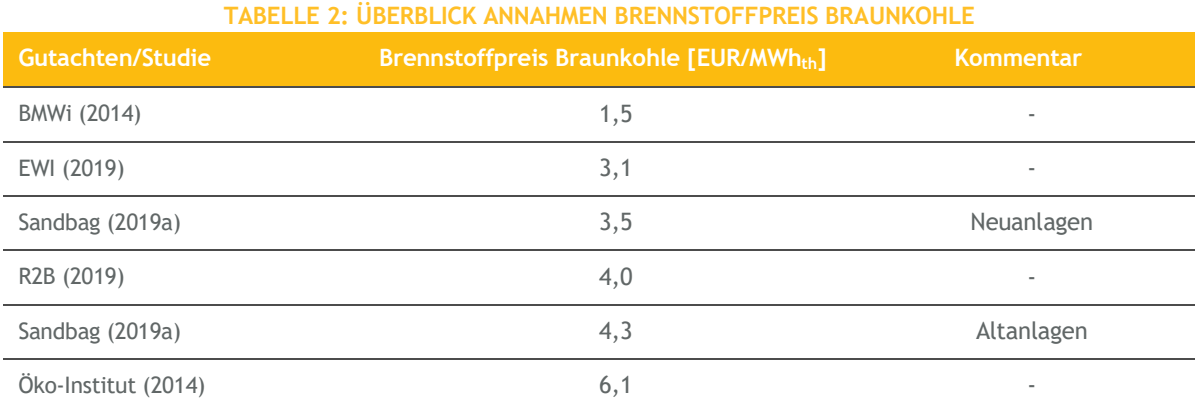

Als mittlerer Emissionszertifikatspreis für das Jahr 2019 wird der Wert von 24,87  $EUR/ tCO<sub>2</sub>$  angenommen (Sandbag, 2020).

### **3.2.2 Transportkosten**

Zusätzlich zu den Brennstoffkosten werden für jeden Brennstoff Transportkosten angenommen. [Tabelle 3](#page-10-0) gibt einen Überblick über die Standardannahmen für die mittlere Merit-Order 2019.

<span id="page-10-0"></span>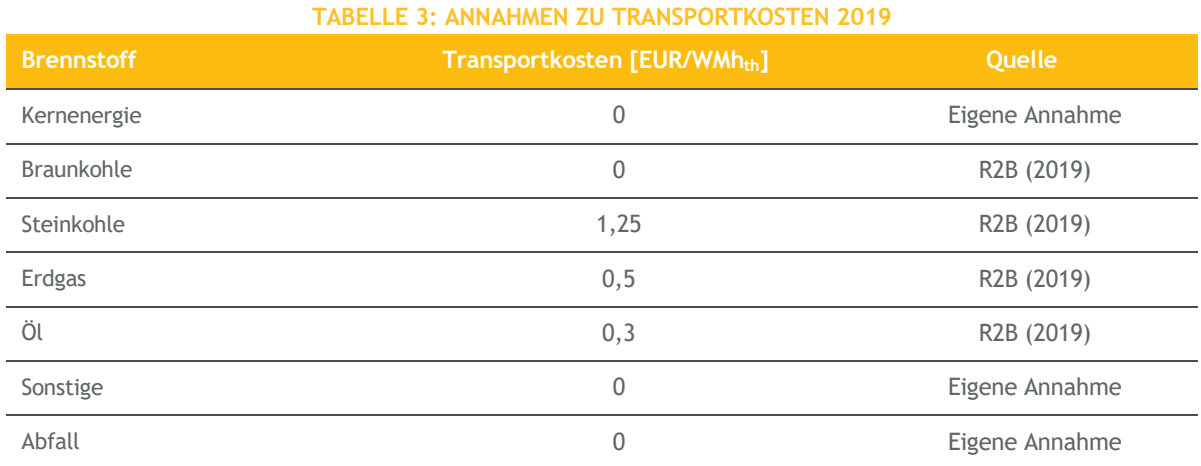

### **3.2.3 Sonstige variable Kosten**

[Tabelle 4](#page-10-1) gibt einen Überblick über die im EWI Merit-Order Tool 2020 als Standardwerte angenommen sonstigen variablen Kosten der Stromerzeugung. Dabei werden verschiedene Kraftwerkstypen unterschieden.

<span id="page-10-1"></span>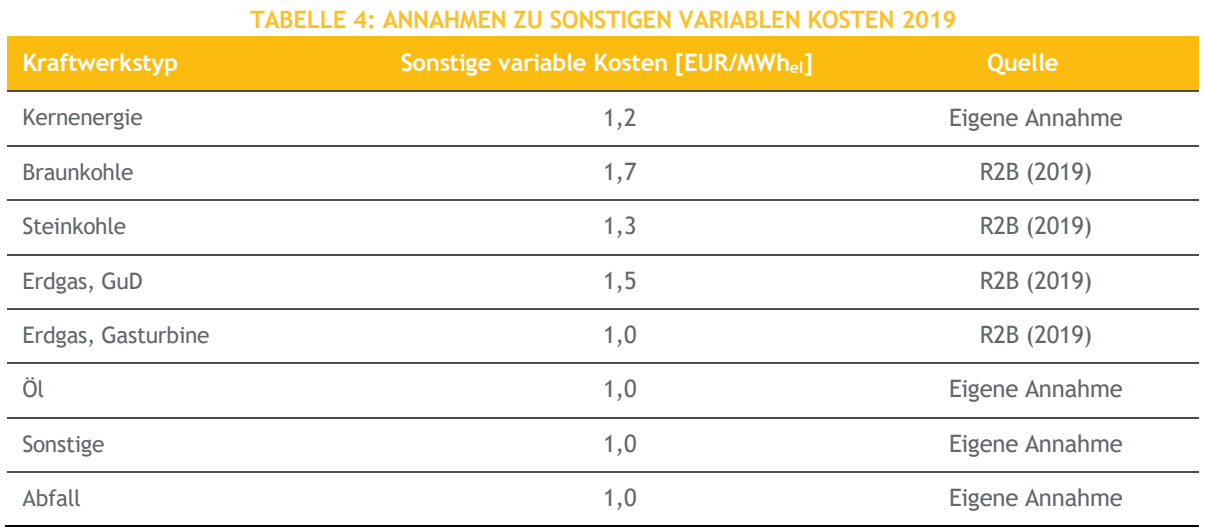

### **3.2.4 Kraftwerks-Nicht-Verfügbarkeit**

In Kapitel [3.1](#page-8-1) wurde erläutert, wie, basierend auf der Annahme durchschnittlicher Ausfallwahrscheinlichkeiten, aus der Netto-Nennleistung eines Kraftwerksblocks die durchschnittlich verfügbare Nettonennleistung abgeschätzt wird. [Tabelle 5](#page-11-0) gibt einen Überblick über die für die einzelnen Kraftwerkstypen angenommenen Nicht-Verfügbarkeiten. Die Annahmen basieren auf der Auswertung der Daten zu Kraftwerksausfällen der ENTSO-E Transparency Platform (ENTSO-E, 2020) für das Jahr 2019. Die Daten umfassen dabei nur Kraftwerksausfälle von mehr als 100 MW. Basierend auf den Daten können daher keine Aussagen zu den Ausfallwahrscheinlichkeiten von Öl-, Abfall- und sonstigen Kraftwerken getroffen werden. Für diese Kraftwerkstypen wird standardmäßig eine Ausfallwahrscheinlichkeit oder Nicht-Verfügbarkeit von 15 % angenommen.

<span id="page-11-0"></span>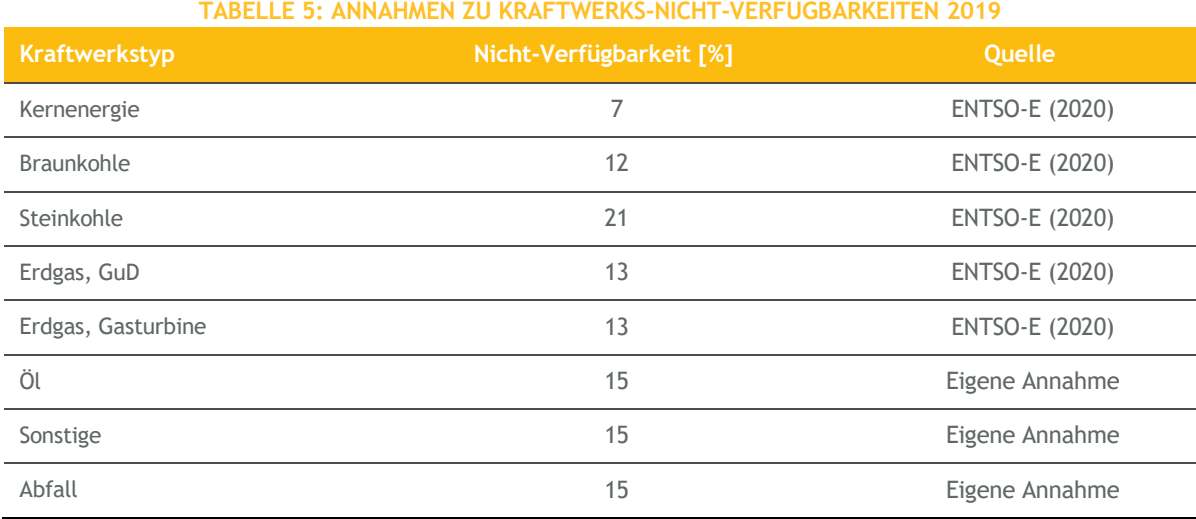

### **3.2.5 Emissionsfaktoren**

Zur Berechnung der in den Grenzkosten enthaltenen Kosten des Bezugs von Emissionszertifikaten wird für jeden Brennstoff ein Emissionsfaktor angenommen. [Tabelle 6](#page-12-0) gibt einen Überblick über die angenommenen Emissionsfaktoren. Für Abfall wird ein Emissionsfaktor von 0  $tCO_2/MWh_{th}$ angenommen, da Müllverbrennungsanlagen vom europäischen Emissionshandel ausgenommen sind und daher keine Emissionszertifikate beziehen müssen (EU, 2010).

<span id="page-12-0"></span>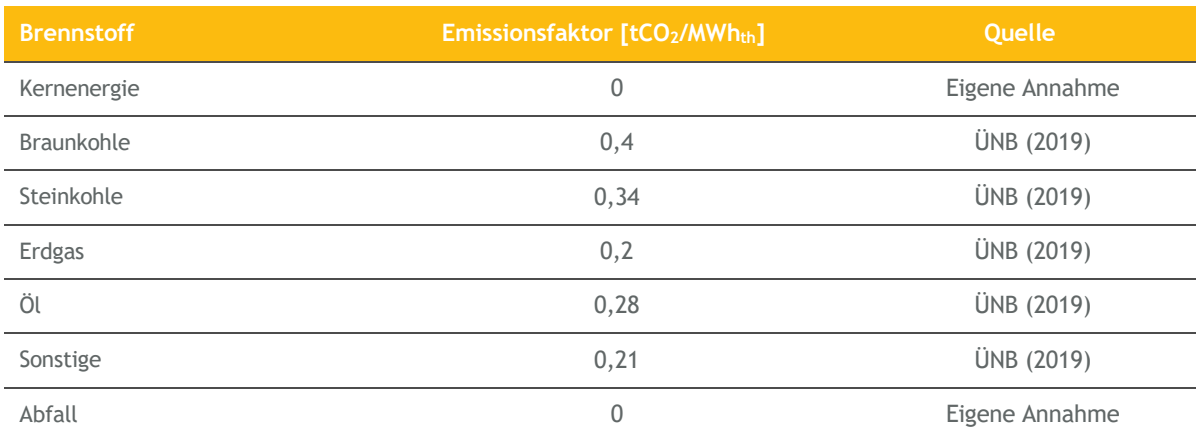

#### **TABELLE 6: ANNAHMEN ZU EMISSIONSFAKTOREN 2019**

## <span id="page-13-0"></span>**3.3 Kritische Diskussion**

Wird das EWI Merit-Order Tool 2020 dazu verwendet die mittlere Merit-Order für einen Zeitraum (z.B. ein Jahr) zu ermitteln, kann es sich dabei immer nur um eine Näherung handeln. Die tatsächliche Merit-Order in einzelnen Stunden ergibt sich aus der Interaktion der Parameter untereinander, beispielsweise beeinflusst durch spezifische Ausfallsituationen in Kombination mit spezifischen Brennstoffpreisentwicklungen. Grundsätzlich ist jede getroffene Annahme für die einzelnen Parameter kritisch zu hinterfragen um eine möglichst gute Annährung der Merit-Order zu erreichen.

Die resultierende Merit-Order approximiert die am Markt beobachtbaren Angebotskurven und bildet die im Folgenden diskutierten Zusammenhänge am Strommarkt nicht ab. Im Folgenden werden diese Aspekte diskutiert. Dabei werden sowohl grundsätzliche Unterschiede zwischen der Merit-Order und der realen Angebotskurve, sowie spezifische Schwächen der im Zuge des EWI Merit-Order Modells 2020 angewandten Methode erläutert.

EE-Anlagen, die eine fixe EEG-Vergütung erhalten, speisen in das Netz ein, unabhängig davon, welcher Preis am Markt erzielt werden kann. Ähnliches gilt in abgeschwächter Form für EE-Anlagen, die mittels Marktprämie gefördert werden. Die Betreiber dieser Anlagen vermarkten ihre Anlagen eigenständig (oder über einen Direktvermarkter) an der Strombörse und erhalten zusätzlich eine Marktprämie. Für die EE-Anlagenbetreiber besteht aufgrund der Förderung ein Anreiz in der Day-Ahead Auktion Preise unter null zu bieten.<sup>3</sup> Zudem sind konventionelle Kraftwerke, bspw. Braunkohlekraftwerke aufgrund technischer Restriktionen in ihrer Lastwechselgeschwindigkeit, mit der die Einspeiseleistung von einer Stunde auf die nächste variiert werden kann, beschränkt. Auch das Hochfahren einer Anlage aus dem kalten Zustand kann bspw. bei Braunkohlekraftwerken bis zu 10 Stunden dauern (Agora, 2017). Für die Betreiber dieser Anlagen kann es daher beispielsweise in Situationen niedriger Strompreise sinnvoll sein, Strompreise unterhalb der eigenen Grenzkosten zu bieten (auch unterhalb von null), um das vollständige Herunterfahren der Anlage zu vermeiden. In einer solchen Situation kann es zu negativen Strompreisen in der Day-Ahead Auktion kommen, welche durch das EWI Merit-Order Tool 2020 nicht erklärt werden können.

Kraft-Wärme-Kopplungs-Anlagen (KWK) erzeugen neben Strom als zweites Endprodukt Wärme, die zum Beispiel in Nah- oder Fernwärmenetze zur Raumwärmenutzung in Haushalten oder als Prozesswärme in der Industrie genutzt wird. KWK-Anlagen haben damit eine andere Kostenstruktur als rein stromgeführte Kraftwerke und weisen ein anderes Bieterverhalten am Strommarkt auf. Die Merit-Order kann damit zwar die Optimierung von KWK-Anlagen entsprechend ihrer Stromerzeugung abbilden, vernachlässigt jedoch den kombinierten Einsatz der Kraftwerke für die Stromund Wärmeerzeugung. Im EWI Merit-Order Tool 2020 werden KWK-Anlagen auf die gleiche Art und Weise abgebildet wie rein stromgeführte Kraftwerke. Das bedeutet, die in der Kraftwerksliste der

<sup>&</sup>lt;sup>3</sup> Beispielsweise wenn die zu erwartende Marktprämie höher ist als die erzielten Verluste an der Strombörse. Diese Situation wird durch die "6-Stunden-Regelung" des §51 EEG adressiert.

Bundesnetzagentur (BNetzA, 2019) aufgeführte elektrische Nettonennleistung wird für KWK-Anlagen als nicht anpassbar betrachtet. Zusätzlich wird der elektrische Wirkungsgrad als konstant angenommen.

Eine weitere Besonderheit stellen Speicher (z.B. Pumpspeicherkraftwerke, Großbatteriespeicher) dar, da sie je nach Großhandelsstrompreis als Erzeuger oder als Nachfrager in Erscheinung treten. So würde ein Speicherbetreiber in Stunden hoher Strompreise seinen Speicher entleeren (sofern Energie im Speicher enthalten ist) und damit als Erzeuger in der Merit-Order erscheinen. Im Gegensatz dazu würde ein Speicherbetreiber während niedriger Strompreise tendenziell als Nachfrager Strom konsumieren, um den Speicher mit Energie zu füllen. Entsprechend der Höhe der Großhandelsstrompreise sind Speicher also nur in gewissen Stunden Teil der Merit-Order. Bei statischer Betrachtung der Merit-Order wird dieses dynamische Verhalten unzureichend abgebildet. Im EWI Merit-Order Tool 2020 werden Speicher nicht abgebildet.

Im Zuge der bisherigen Diskussion der Merit-Order wurde der Einfluss der Nachbarländer Deutschlands auf die Bildung des deutschen Strompreises vernachlässigt. Zwischen dem deutschen Marktgebiet (inkl. Luxemburg) und den Marktgebieten der Nachbarstaaten existieren Übertragungskapazitäten, die es erlauben, in Deutschland produzierten Strom auch im Ausland zu verkaufen bzw. deutsche Stromnachfrage durch Stromimporte aus dem Ausland zu decken. Die Höhe der Strommengen, die im Ausland verkauft werden können, hängt von der Verfügbarkeit der transnationalen Übertragungskapazitäten ab. Die Höhe der Übertragungskapazität wird von den Übertragungsnetzbetreibern ermittelt und an die Strombörse übermittelt. Abhängig von den maximal verfügbaren Übertragungskapazitäten werden die Angebote der Marktteilnehmer an der Strombörse nicht national betrachtet, sondern zu grenzüberschreitenden Angebots- und Nachfragekurven aggregiert. Ziel dieser Marktkopplung ist es, die grenzüberschreitenden Übertragungskapazitäten möglichst effizient zu allokieren. Beim Merit-Order Tool des deutschen Kraftwerkspark handelt es sich um eine von diesen Effekten auf die Preisbildung isolierte Betrachtung.

## <span id="page-15-0"></span>**3.4 Anpassungen gegenüber dem EWI Merit-Order Tool 2019**

Die grundsätzlichen Funktionen und die Nutzeroberfläche haben sich zwischen dem EWI Merit-Order Tool 2019 und dem EWI Merit-Order Tool 2020 nicht verändert. Lediglich die Datenbasis wurde angepasst. Die angenommenen Standardwerte für die verschiedenen Inputgrößen wurden bereits in Kapitel [3.2](#page-9-0) erläutert. Durch die Anpassung dieser Größen soll die mittlere Merit-Order der konventionellen Kraftwerke für das Jahr 2019 angenähert werden.

Zusätzlich wurde der im Merit-Order Tool 2020 hinterlegte Kraftwerkspark gegenüber der Vorjahres-Version angepasst. Um den mittleren konventionellen Kraftwerkspark des Jahres 2019 anzunähern wurde der Kraftwerkspark basierend auf der Kraftwerksliste der Bundesnetzagentur (Stand: 11.11.2019) (BNetzA, 2019) angepasst. Die angenommenen Veränderungen des Kraftwerksparks zwischen dem EWI Merit-Order Tool 2019 und dem EWI Merit-Order Tool 2020 sind in [Ta](#page-15-1)[belle 7](#page-15-1) bis [Tabelle 11](#page-17-0) aufgeführt.

<span id="page-15-1"></span>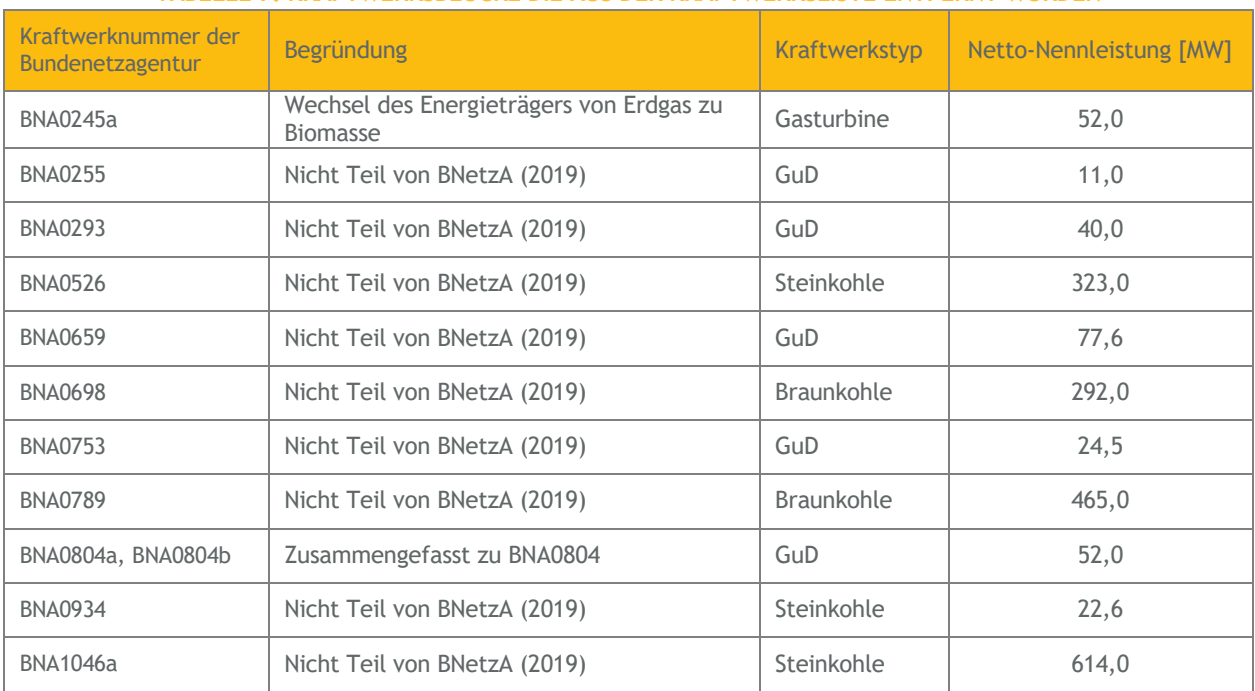

#### **TABELLE 7: KRAFTWERKSBLÖCKE DIE AUS DER KRAFTWERKSLISTE ENTFERNT WURDEN**

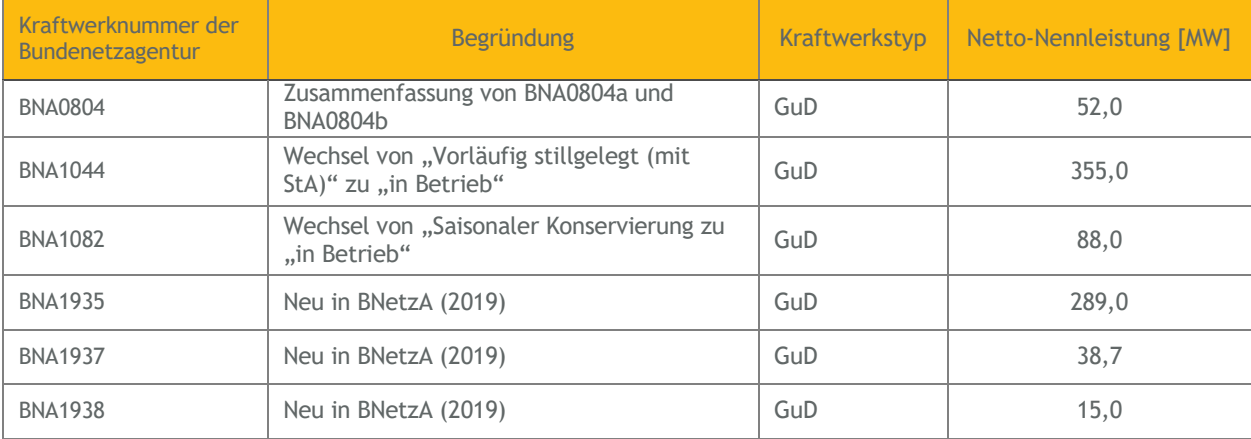

#### **TABELLE 8: KRAFTWERKSBLÖCKE DIE IN DIE KRAFTWERKSLISTE AUFGENOMMEN WURDEN**

#### **TABELLE 9: ANPASSUNG DES KRAFTWERKTYPS ENTSPRECHEND BNETZA (2019)**

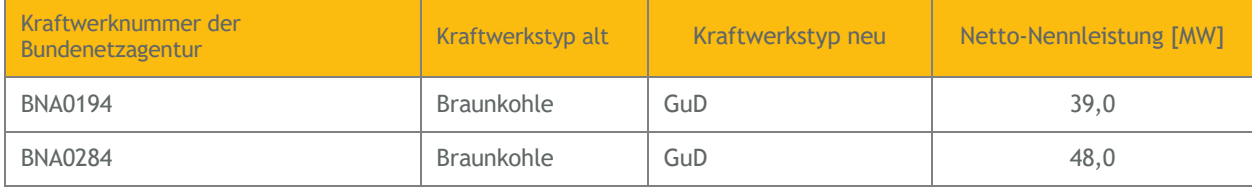

#### **TABELLE 10: ANPASSUNG DES KRAFTWERKSBESCHREIBUNG (Z.B. UNTERNEHMEN, KRAFTWERKS-, BLOCKNAME ODER ADRESSE) ENTSPRECHEND BNETZA (2019)**

Kraftwerknummer der Bundenetzagentur

BNA0067, BNA0083, BNA0183, BNA0194, BNA0237, BNA0238b, BNA0403, BNA0404, BNA0547, BNA0805, BNA0856, BNA0926b, BNA1117, BNA1316, BNA1927, BNA1934

<span id="page-17-0"></span>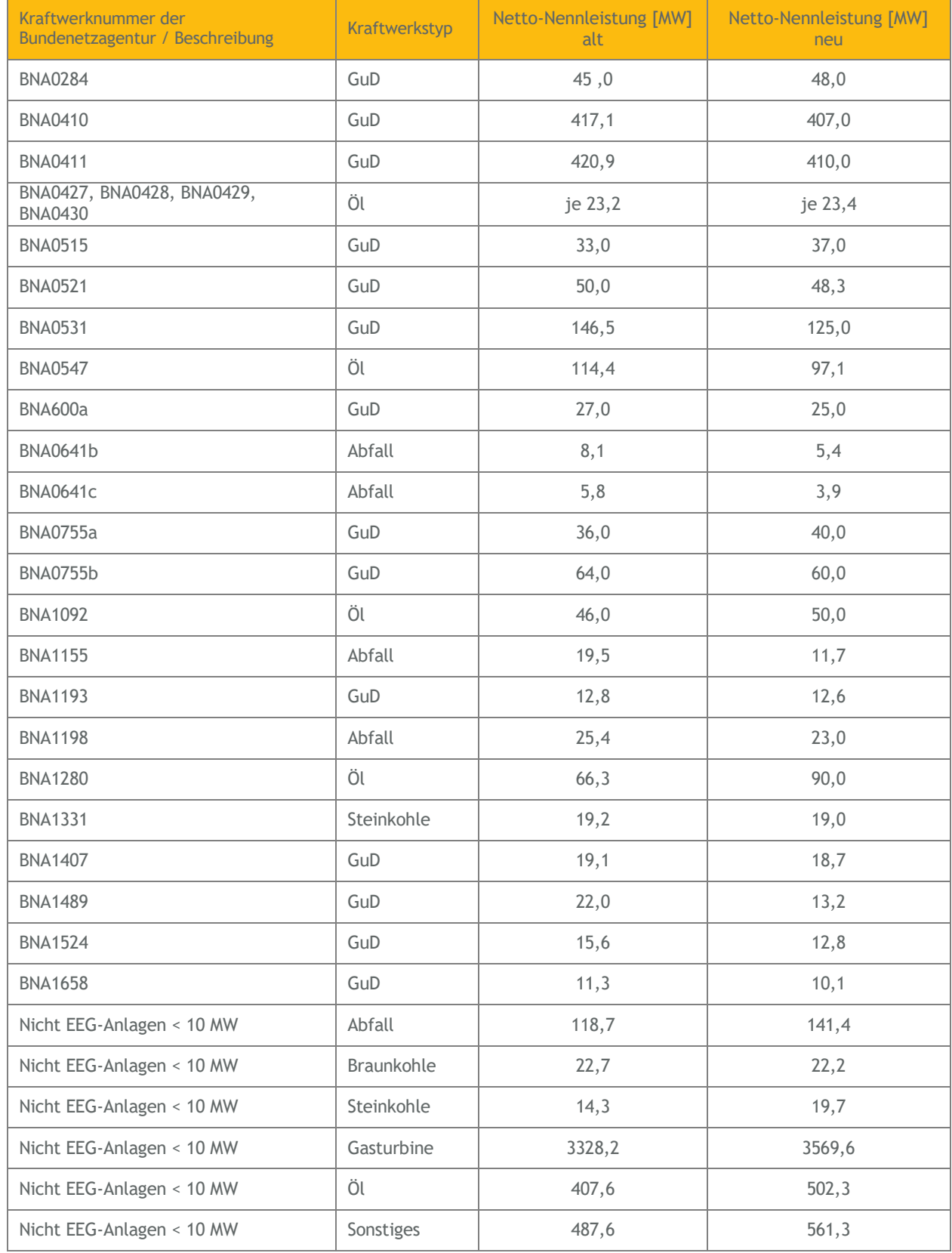

#### **TABELLE 11: ANPASSUNG DER NETTO-NENNLEISTUNG ENTSPRECHEND BNETZA (2019)**

# <span id="page-18-0"></span>**LITERATURVERZEICHNIS**

**50Hertz Transmission GmbH, Amprion GmbH, TenneT TSO GmbH und TransnetBW GmbH (ÜNB, 2019):** Netzentwicklungsplan Strom 2030, Version 2019, 2. Entwurf. April 2019.

**Agora Energiewende (Agora, 2017):** Flexibility in thermal power plants – With a focus on existing coal-fired power plants, Juni 2017.

**Bundesbank (Bundesbank, 2020):** Bundesbank Zeitreihendatenbank, URL: https://www.bundesbank.de/de/statistiken/zeitreihen-datenbanken (abgerufen am: 07.01.2020).

**Bundesnetzagentur (BNetzA, 2019):** Kraftwerksliste der Bundesnetzagentur, Stand: 11.11.2019.

**Energiewirtschaftliches Institut an der Universität zu Köln gGmbH (EWI, 2019):** Auswirkungen einer Beendigung der Kohleverstromung bis 2038 auf den Strommarkt, CO<sub>2</sub>-Emissionen und ausgewählte Industrien - Eine Analyse des Abschlussberichts der WSB-Kommission, August 2019.

**ENTSO-E (ENTSO-E, 2020):** Transparency Platform, URL: https://transparency.entsoe.eu/ (abgerufen am: 07.01.2020).

**European Commission (EU, 2010):** Guidance on Interpretation of Annex I of the EU ETS Directive (excl. aviation activities), März 2010.

**Öko-Institut e.V. (Ökoinstitut, 2014):** CO2-Emissionen aus der Kohleverstromung in Deutschland, März 2014.

**Prognos AG, EWI, GWS (Prognos, 2014):** Entwicklung der Energiemärkte – Energiereferenzprognose, Juni 2014.

**R2b energy consulting GmbH, Consentec GmbH, Fraunhofer ISI, TEP Energy GmbH (R2B, 2019):** Definition und Monitoring der Versorgungssicherheit an den europäischen Strommärkten, Projekt Nr. 047/16, Januar 2019.

**Sandbag Climate Campaign CIC (Sandbag, 2019a)**: The Cash Cow has Stopped Giving: Are Germany's lignite plants now worthless? Juli 2019.

**Sandbag Climate Campaign CIC (Sandbag, 2020)**: Carbon Price Viewer. URL: https://sandbag.org.uk/carbon-price-viewer/ (abgerufen: 03.01.2020).

**Statistik der Kohlewirtschaft e.V. (SDKW, 2019):** Entwicklung ausgewählter Energiepreise, Stand 19.12.2019.

**Verein der Kohlenimporteure (VDKi, 2020):** DEUTSCHLAND / Importpreise für Steinkohlen / Wechselkurse - Spotpreise für Kraftwerkskohle in US-\$/t SKE (umgerechnet auf 7000 kcal/kg) frei nordwesteuropäische Häfen, URL:

https://www.kohlenimporteure.de/marktinformationen.html (abgerufen: 27.01.2020)